## CORSO DI LAUREA IN INFORMATICA **Sistemi Operativi e Reti Appello 1 - 12.06.2018 - A.A. 2017/2018**

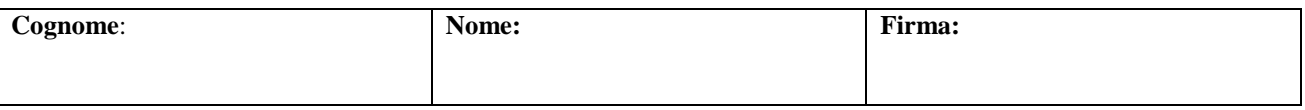

## *Sistemi Operativi*

1. Con riferimento ai processi P1, P2 e P3 aventi istanti di arrivo e durate di CPU burst specificate nella seguente tabella:

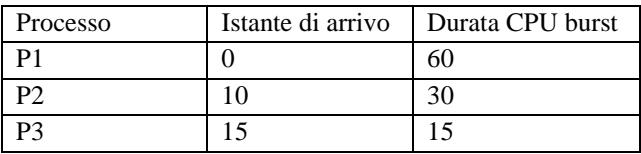

A) disegnate il diagramma temporale che mostra l'esecuzione dei processi in base all'algoritmo di scheduling della CPU SRTF (Shortest Remaining Time First);

B) per tale algoritmo di scheduling calcolate il tempo medio di completamento (turnaround time) e il tempo medio di attesa dei tre processi. *(3 punti)*

- 2. Relativamente al problema della comunicazione tra processi in un sistema a scambio di messaggi: A) descrivete sinteticamente la comunicazione diretta simmetrica e diretta asimmetrica mediante le chiamate di sistema send e receive; B) scrivete per tali tipi di comunicazione, in pseudo codice, i relativi schemi di funzionamento. *(3 punti)*
- 3. In un dispositivo con 1 GB di RAM è installato un sistema operativo che utilizza la tecnica della paginazione a richiesta con indirizzi virtuali a 32 bit: 20 bit per l'indice di pagina e 12 bit per l'offset. All'istante t<sub>0</sub> il SO ha allocato a un processo P avente spazio virtuale di 1 MB, 100 pagine fisiche. Inoltre, i primi sei elementi della *tabella delle pagine* del processo P, hanno, per quanto riguarda il campo *indice della pagina fisica* i seguenti valori: *tabPag[0]=4, tabPag[1]=1, tabPag[2]=2, tabPag[3]=8, tabPag[4]=5, tabPag[5]=6.* Calcolate, motivando la risposta: A) l'indirizzo fisico y corrispondente all'indirizzo virtuale x=8000 (decimale) generato dal processo P in un determinato istante; B) La quantità di memoria principale assegnata al suddetto processo P all'istante t<sub>0</sub>; C) il numero di righe della tabella delle pagine di P; C) il numero di righe della tabella delle pagine fisiche. *(4 punti)*
- 4. Realizzate un programma multi thread in C, completo di commento, che simuli il comportamento di automobili che entrano in un parcheggio, in base alle seguenti specifiche:
	- le auto arrivano al parcheggio in istanti di tempo casuale;
	- le auto possono accedere al parcheggio da un solo ingresso;
	- nel parcheggio possono essere presenti al massimo 40 auto allo stesso tempo;
	- un'auto deve attendere in coda se il parcheggio è pieno;
	- quando entra nel parcheggio un'auto si ferma per un tempo random;
	- le auto possono uscire dal parcheggio da una sola uscita;
	- dimensionate la simulazione per 100 auto.

L'applicazione, durante l'esecuzione, deve visualizzare i seguenti messaggi, in accordo con gli stati in cui si può trovare un'auto:

- auto j arriva al parcheggio;
- auto j entra nel parcheggio;
- auto j esce dal parcheggio;
- sono presenti n auto nel parcheggio;
- auto j è in coda; *(5 punti)*

## *Reti di Calcolatori*

5. In una rete a commutazione di pacchetto tre host H1, H2 e H3 sono connessi ad un router R mediante tre link L1, L2 e L3, rispettivamente. I tre link hanno rispettivamente una larghezza di banda B1=1 Mbit/s, B2=10 Mbit/s e B3=1 Mbit/s. All'istante t=0, l'host H1 invia ad H3 due pacchetti di 4000 bit ciascuno, mentre H2 all'istante t=2 ms invia ad H3 un solo pacchetto di 5000 bit. Trascurando i ritardi di propagazione e di elaborazione e

supponendo la rete non trafficata*: A)* Calcolate il tempo necessario per trasferire i due pacchetti da H1 ad H3; *B)* calcolate il tempo necessario a trasferire il pacchetto da H2 ad H3; *C)* determinate se qualche pacchetto subirà un ritardo di coda e nel caso affermativo calcolarne il valore. *(3 punti)*

- 6. In un host A, un'applicazione che utilizza TCP, invia messaggi di dimensione variabile ad un host B. I due host sono connessi a due differenti LAN 100baseT le quali sono collegate allo stesso router R. Ethernet ha MTU di 1500 byte. Calcolate la massima dimensione della variabile MSS (Maximum Segment Size) del TCP in modo che l'applicazione possa trasmettere dati senza che si verifichi la frammentazione IP. *(4 punti)*
- 7. Due host, H1 e H2, rispettivamente con indirizzi IP IP1 ed IP2 ed indirizzi MAC MAC1 e MAC2 sono connessi ad una LAN ethernet indicata con ETH1. L' host H3 con indirizzo IP IP3 ed indirizzo MAC MAC3 è connesso ad una LAN ethernet indicata con ETH2. Le due LAN sono connesse a due interfacce di uno stesso router R. L'interfaccia del router connessa ad ETH1 ha indirizzo IP IP1\_R ed indirizzo MAC MAC1\_R mentre l'interfaccia connessa ad ETH2 ha indirizzo IP IP2\_R ed indirizzo MAC MAC2\_R. Supponete che all'istante t<sub>0</sub> la tabella ARP di H1 sia vuota. (A) All'istante t<sub>0</sub> H1 vuole comunicare con H2. Quale sarà il contenuto dei campi del messaggio di richiesta ARP inviato da H1? Quale nodo risponderà e quale sarà il contenuto dei campi del messaggio di risposta ARP? (B) Successivamente all'istante  $t_1$  H1 vuole comunicare con H3. Per questo caso quali nodi useranno il protocollo ARP? (C) Scrivete il contenuto della tabella ARP in H1 al termine della comunicazione dei punti 1 e 2. *(4 punti)*
- 8. In un'azienda privata deve essere installata una rete intranet costituita da tre LAN Ethernet indicate con i nomi ETH1…ETH3. L'azienda dispone di un blocco di indirizzi 200.80.10.0/25 (formato CIDR). Le LAN devono essere strutturate in modo tale che a ETH1 siano connessi un massimo di 60 host con adattatori a 1Gb/s, a ETH2 un massimo di 29 host con adattatori a 100Mb/s, a ETH3 un massimo di 20 host con adattatori a 100Mb/s. Inoltre, alla LAN ETH3 deve essere connessa una rete wi-fi con throughput trasmissivo totale di circa 600 Mbps che utilizzi la tecnologia NAT. *A)* Disegnate uno schema della rete descritta, indicando i dispositivi di interconnessione e i tipi di mezzi trasmessivi utilizzati*. B)* Indicate l'indirizzo IP, la netmask e l'indirizzo di broadcast per ciascuna sottorete. *C)* assegnate gli indirizzi IP alle interfacce del router (lato LAN) e a tutti gli host della rete. *D)* Scrivete le righe della tabella di instradamento del router, relativamente alle LAN di cui sopra. *(NOTA: considerate di poter utilizzare HUB e/o SWITCH a 4, 8, 12, 24, 48 porte). (4 punti)*